## **ПОРЯДОК**

## сдачи промежуточной и итоговой аттестации обучающихся Казахского университета путей сообщения с применением дистанционно образовательных технологии

Для сдачи промежуточной и итоговой аттестации Вы должны пройти на сайт университета https://kuwc.kz, выбрать раздел «Дистанционное обучение». В данном разделе нужно выбрать «Образовательный портал STELLUS» или «Автоматизированная система управления обучением Tamos University Suite»

Перед началом сдачи итоговой аттестации необходимо продемонстрировать на вебкамеру через программу Zoom удостоверение личности, обеспечив четкое изображение фотографии, фамилии, имени, отчества и ИИН.

При дистанционной сдаче экзаменов студенты должны пользоваться ноутбуком или компьютером.

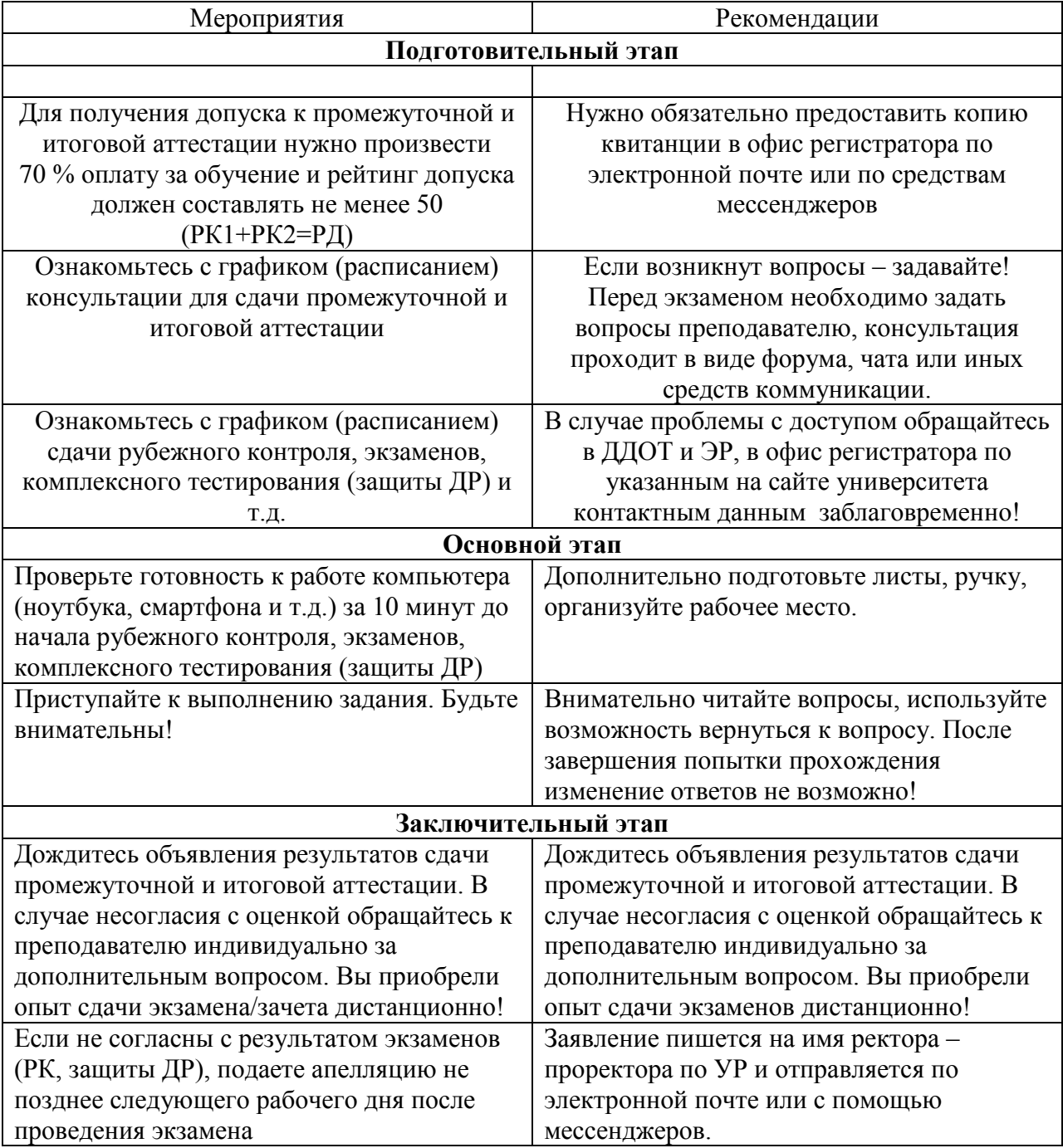

Экзамены можно сдать в любом месте.